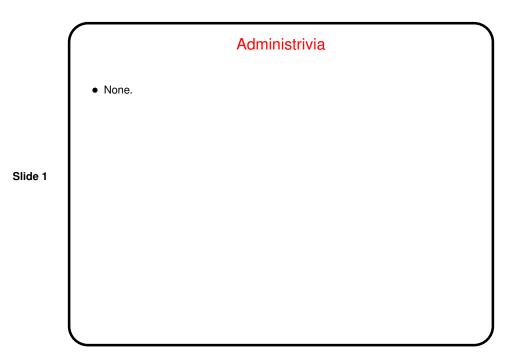

Parallel Programming in Java
Java supports multithreaded (shared-memory parallel) programming as part of the language — synchronized keyword, wait and notify methods of Object class, Thread class. Programs that use the GUI classes (AWT or Swing) multithreaded under the hood. Justification probably has more to do with hiding latency than HPC, but still useful, and latest version (5.0) includes much new library stuff.
Java also provides support for forms of distributed-memory programming, through library classes for networking, I/O (java.nio), and Remote Method Invocation (RMI).

Slide 2

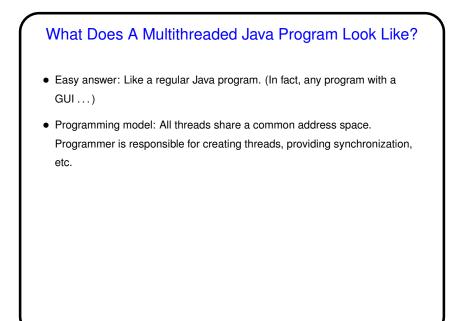

Slide 3

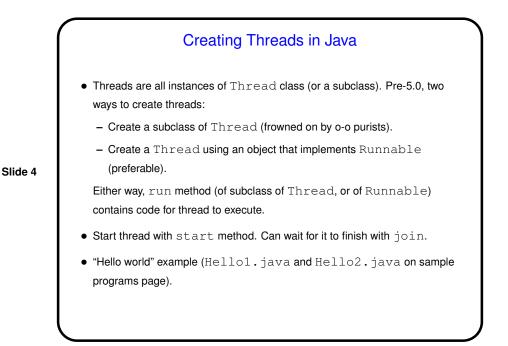

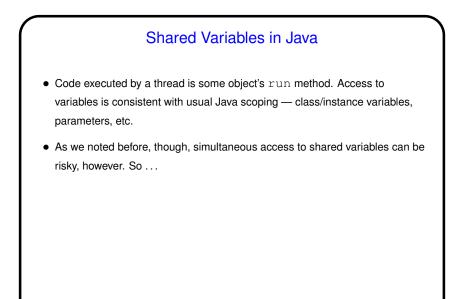

Slide 5

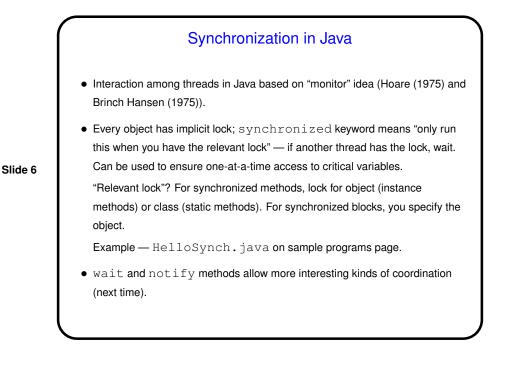

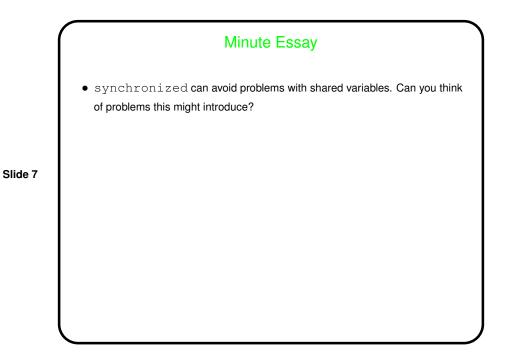